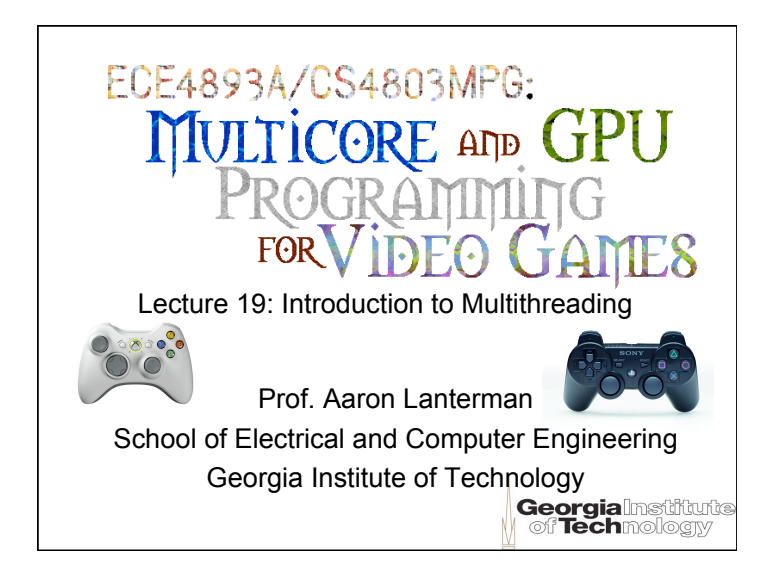

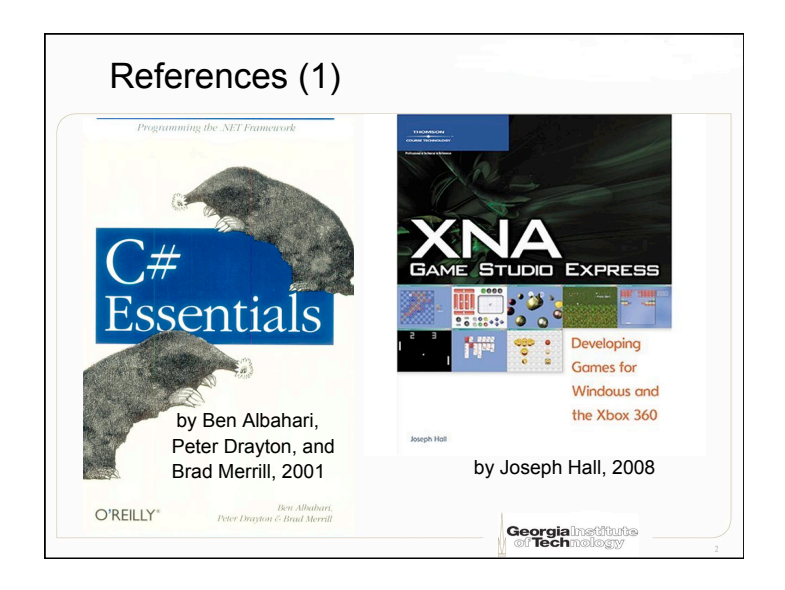

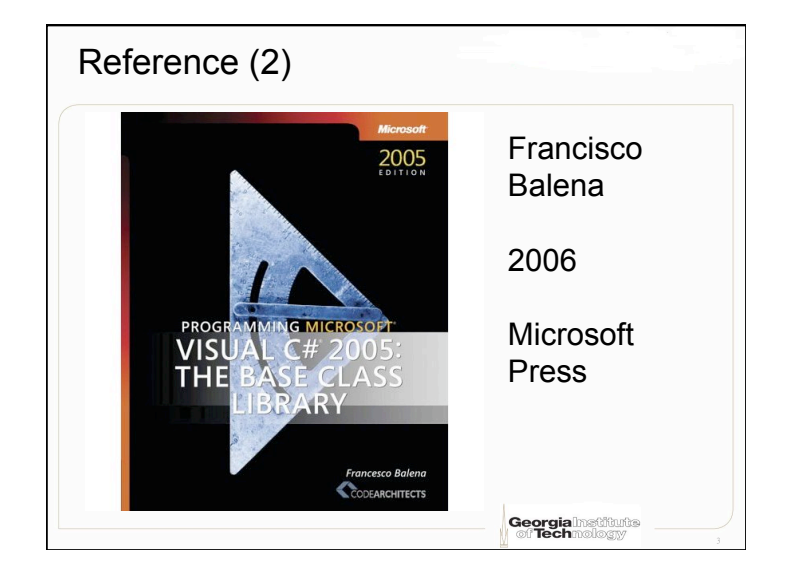

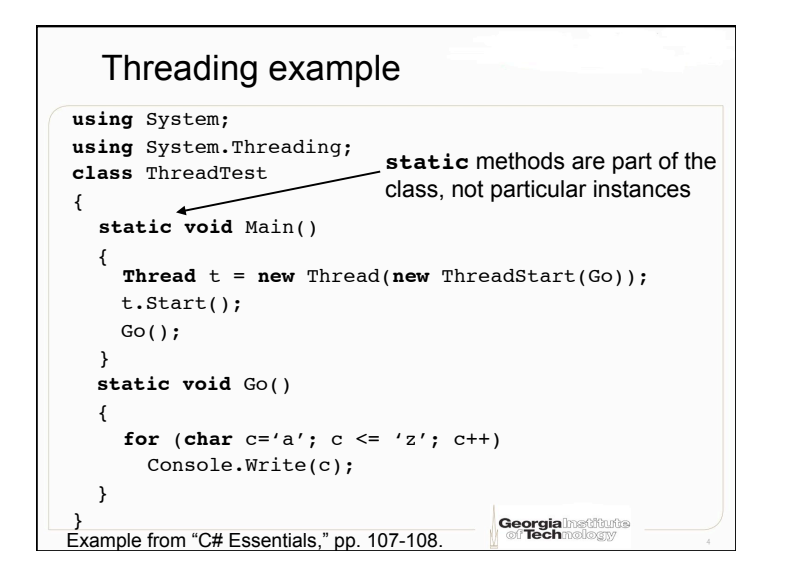

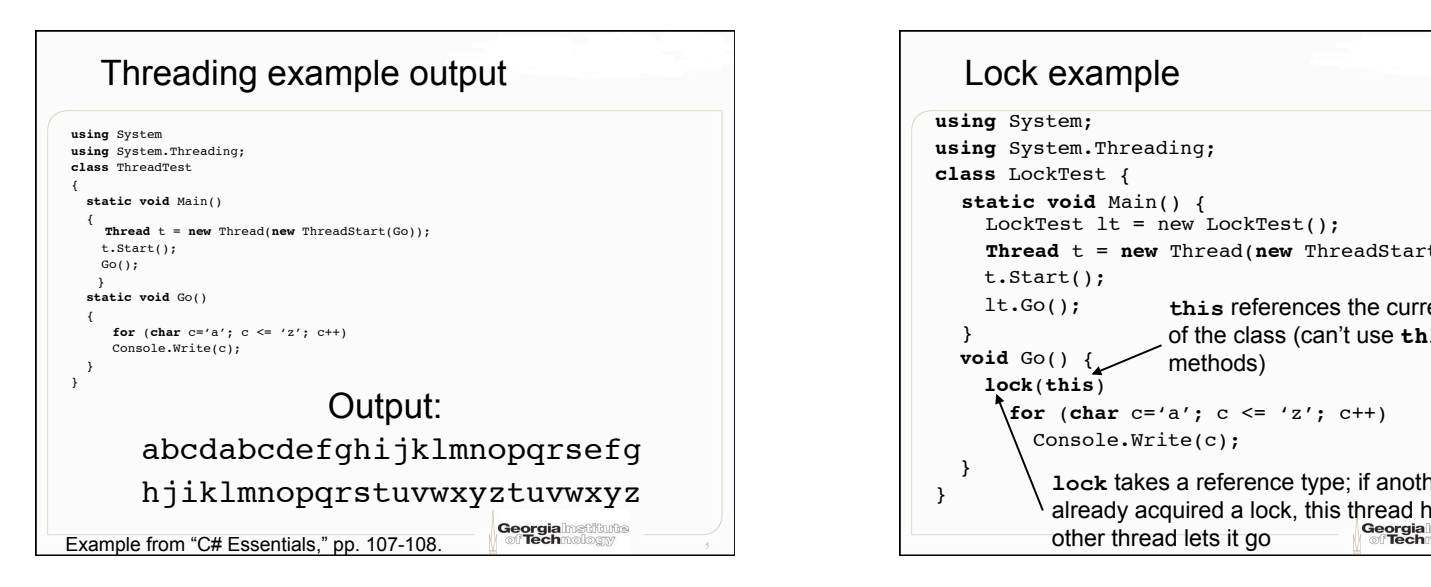

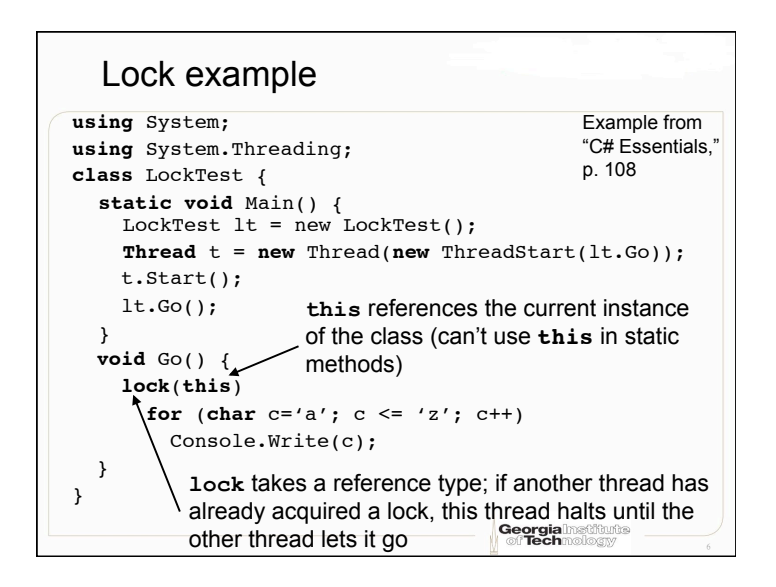

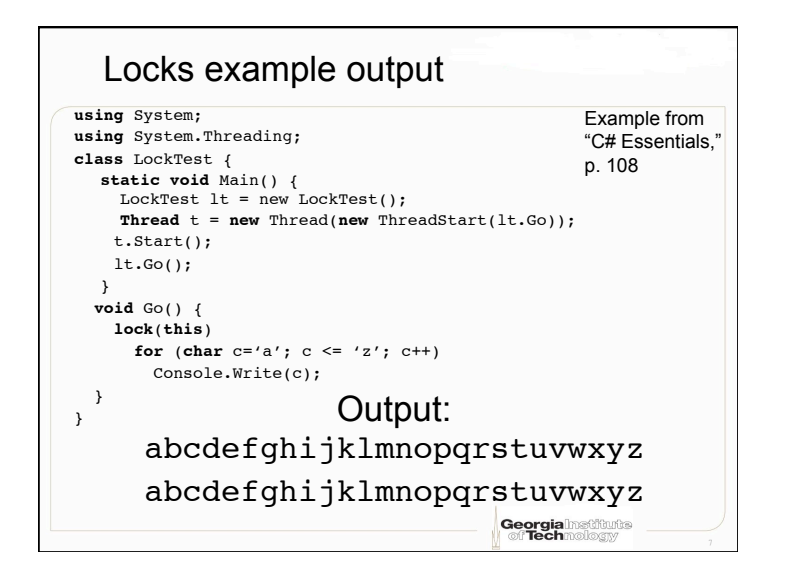

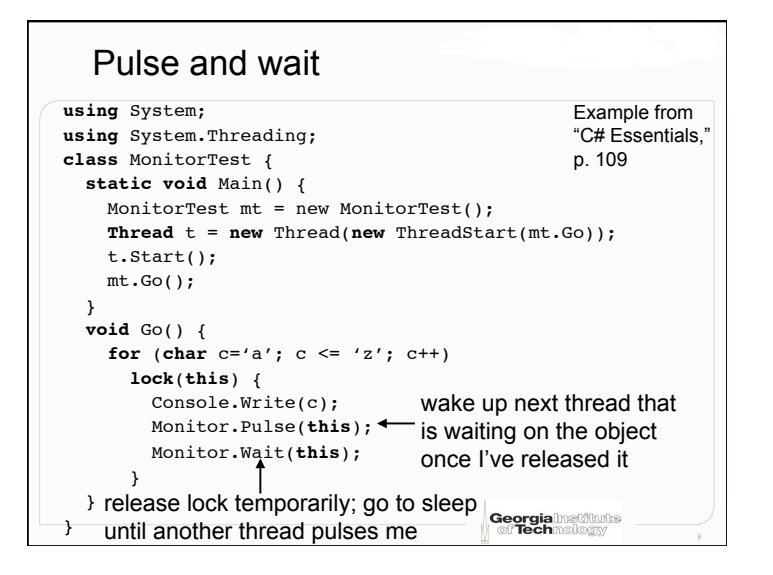

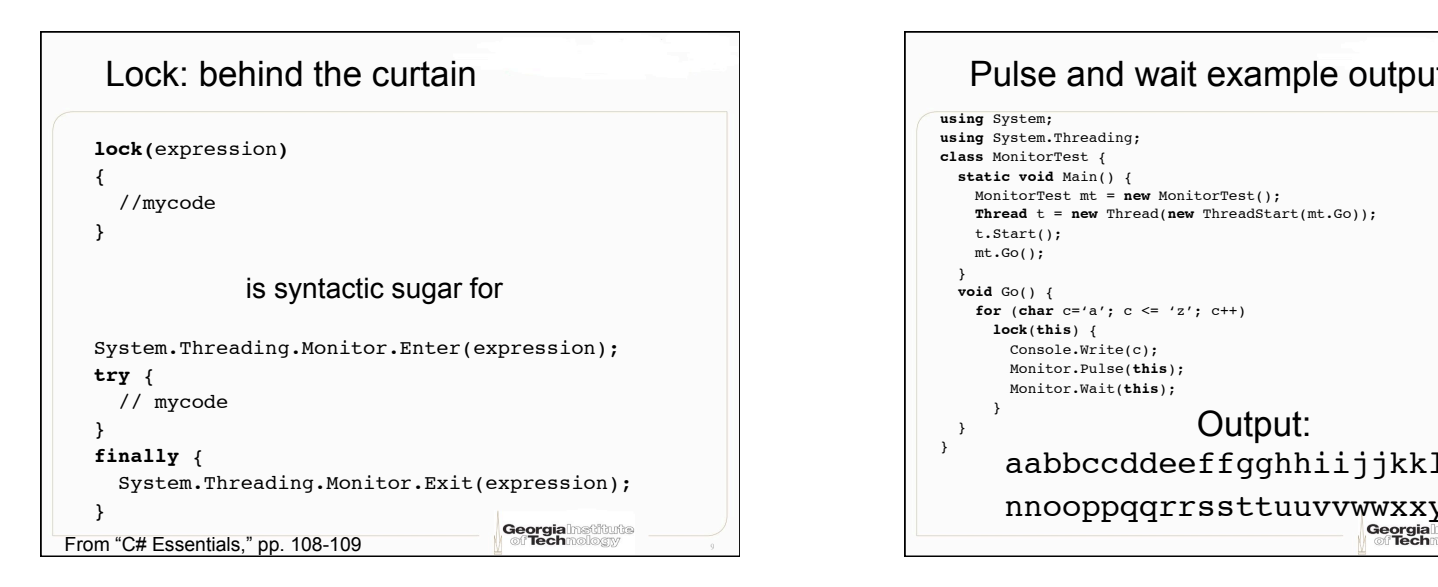

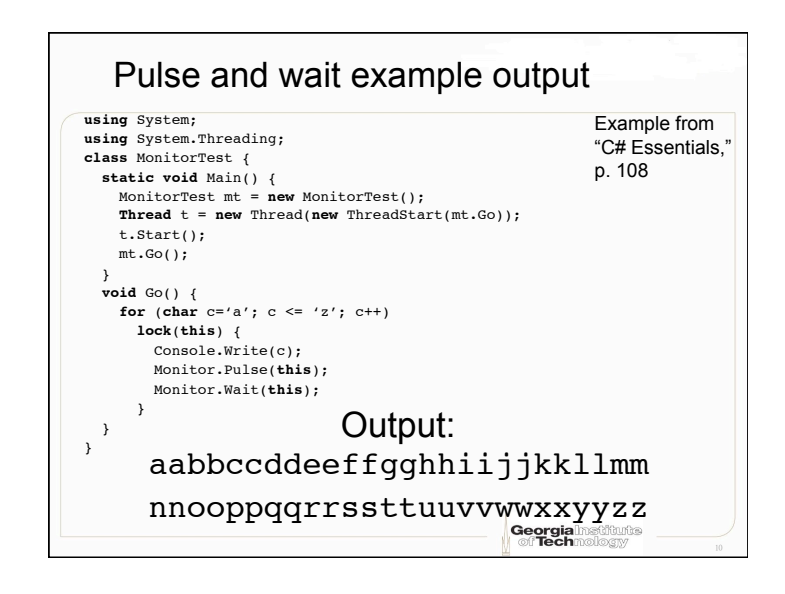

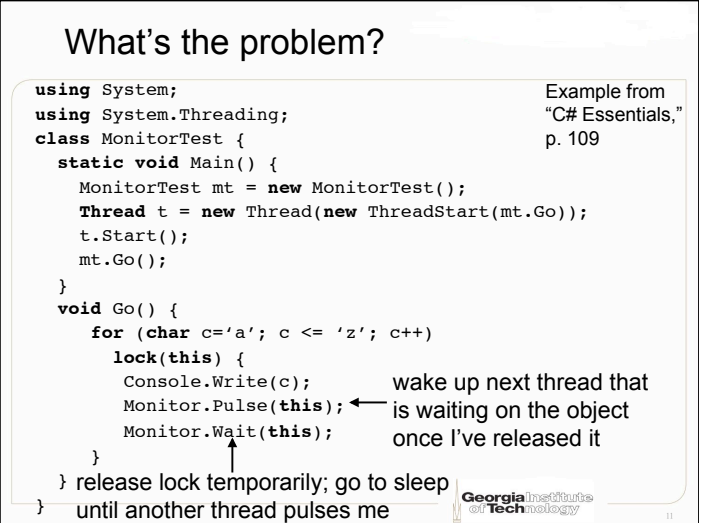

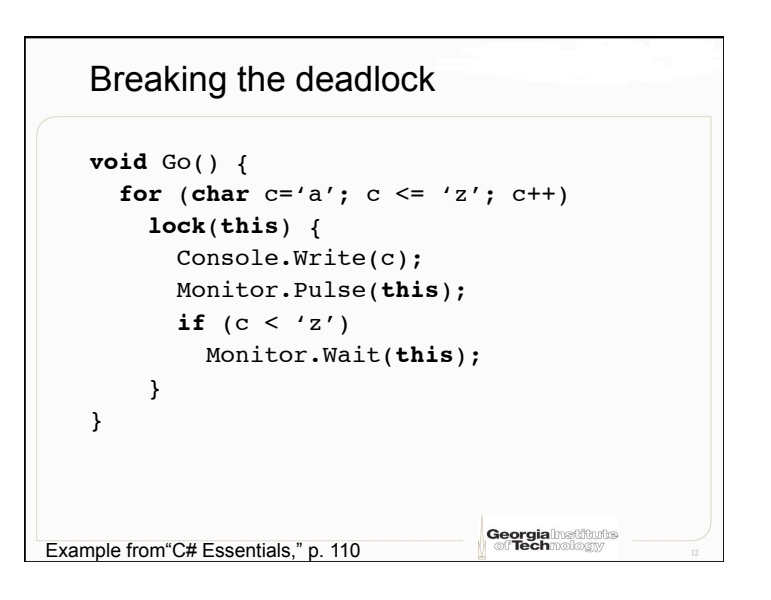

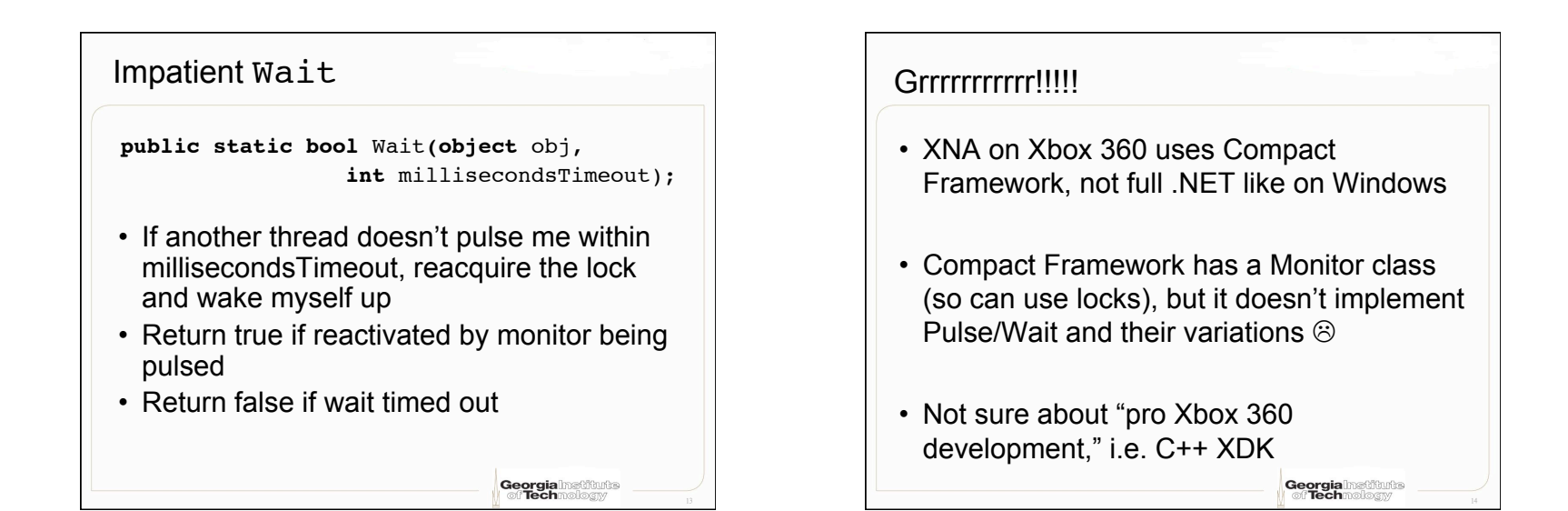

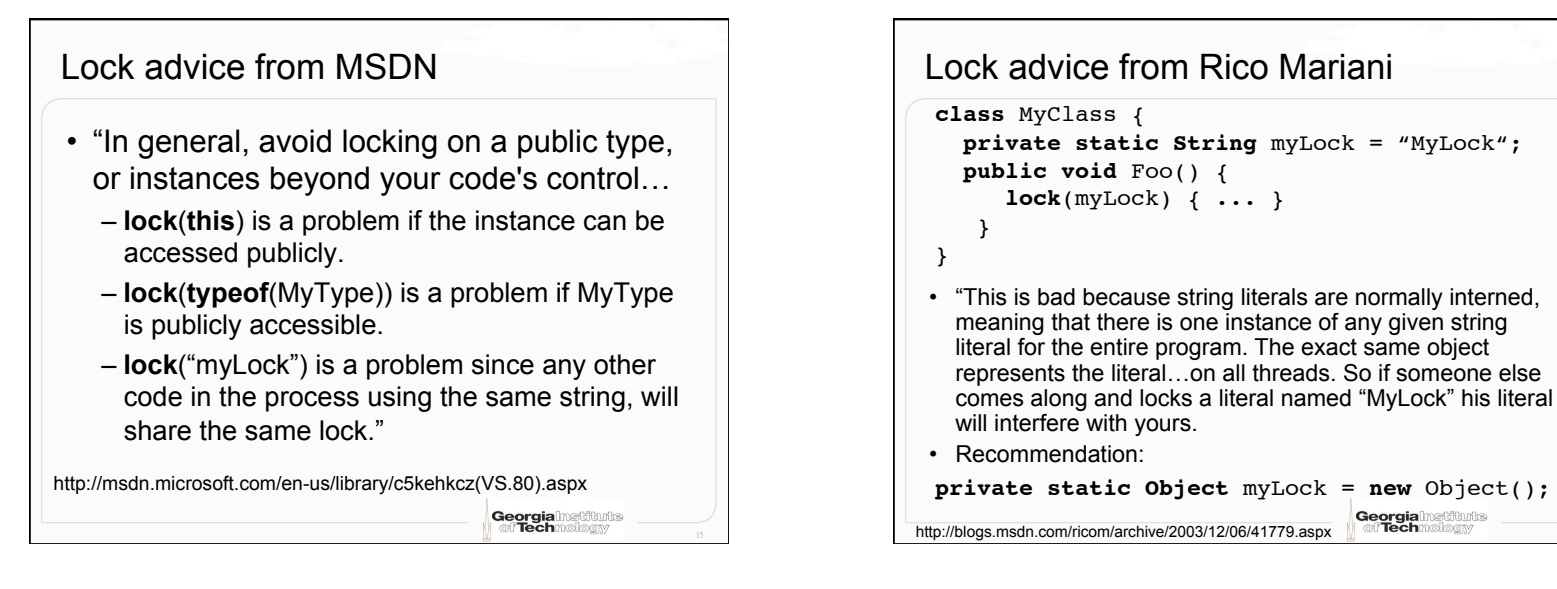

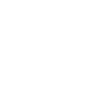

Georgia

4

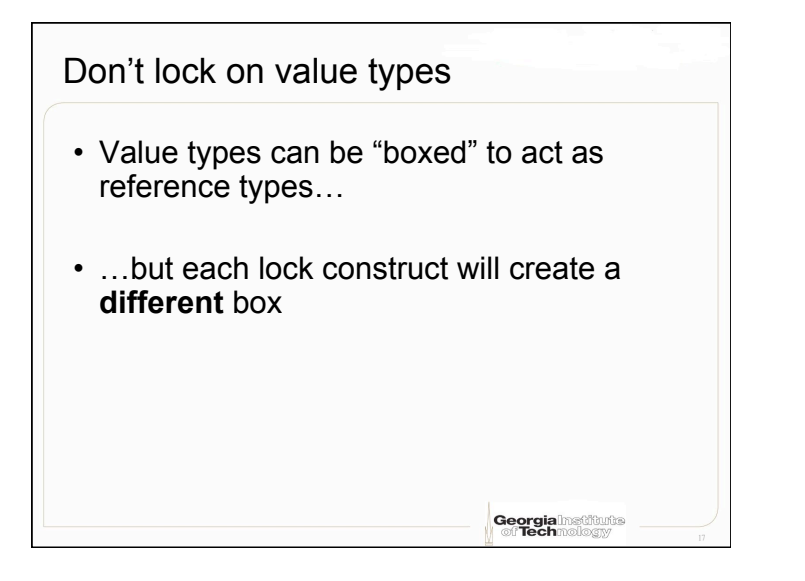

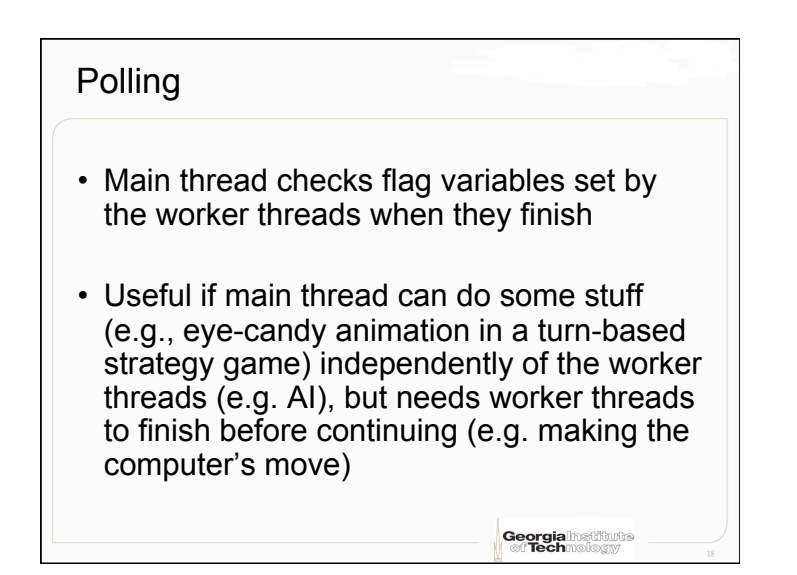

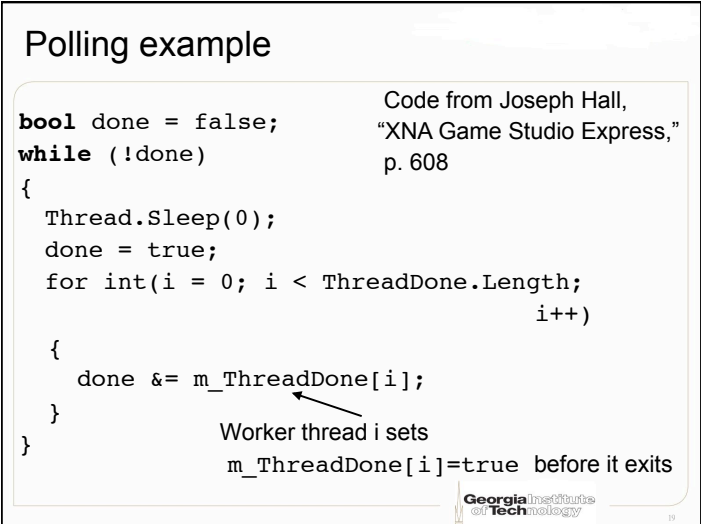

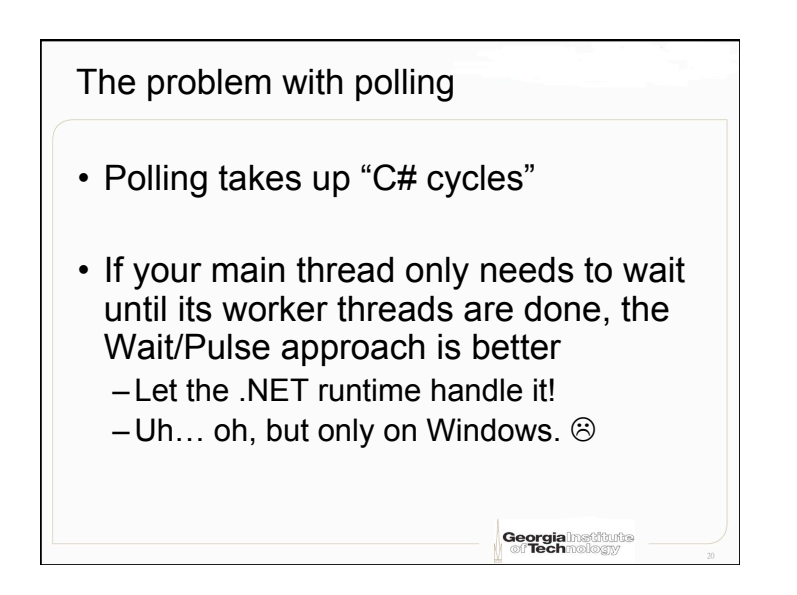

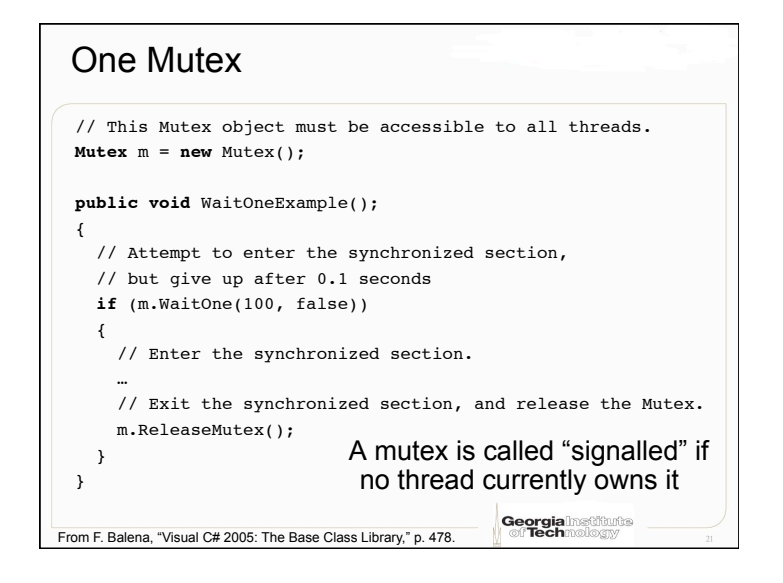

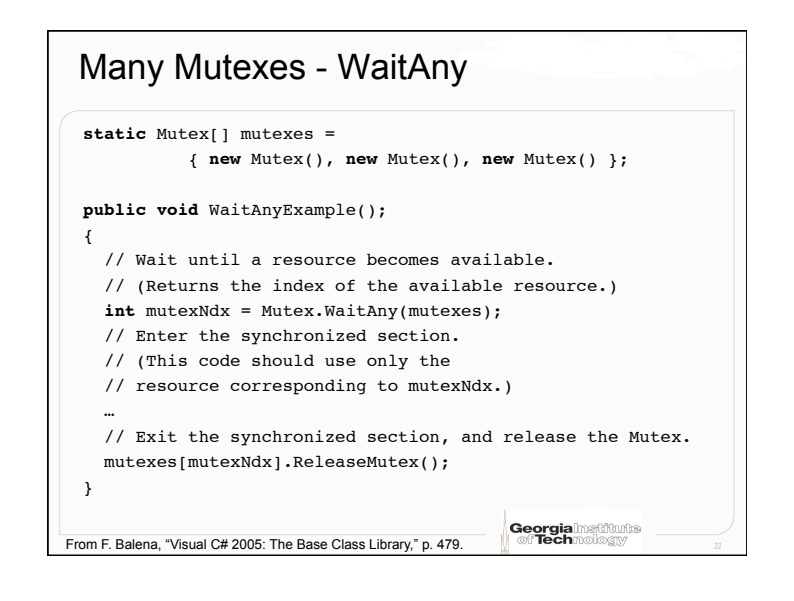

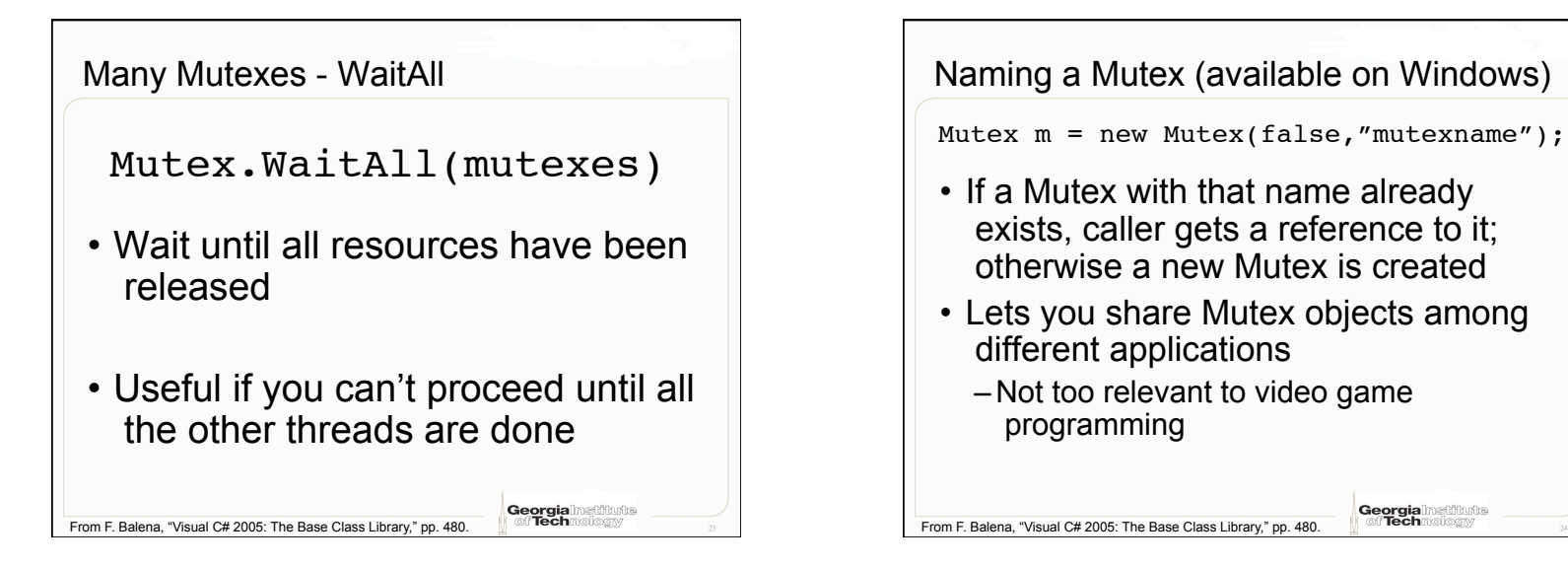

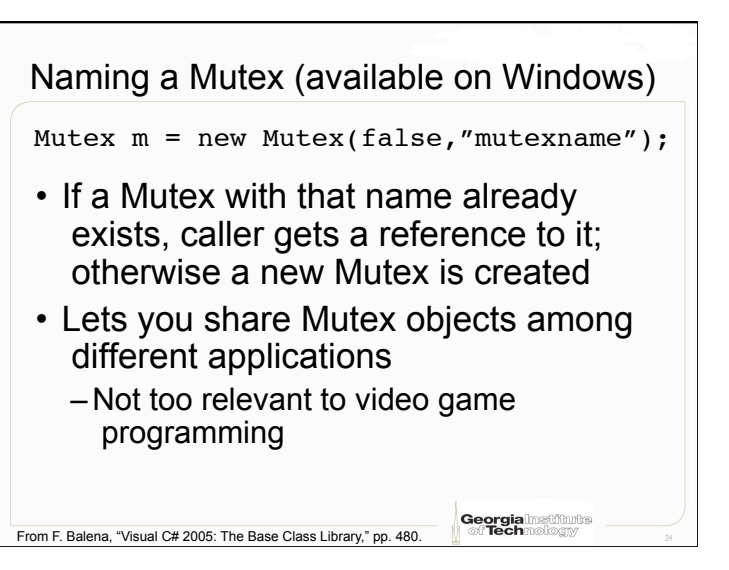

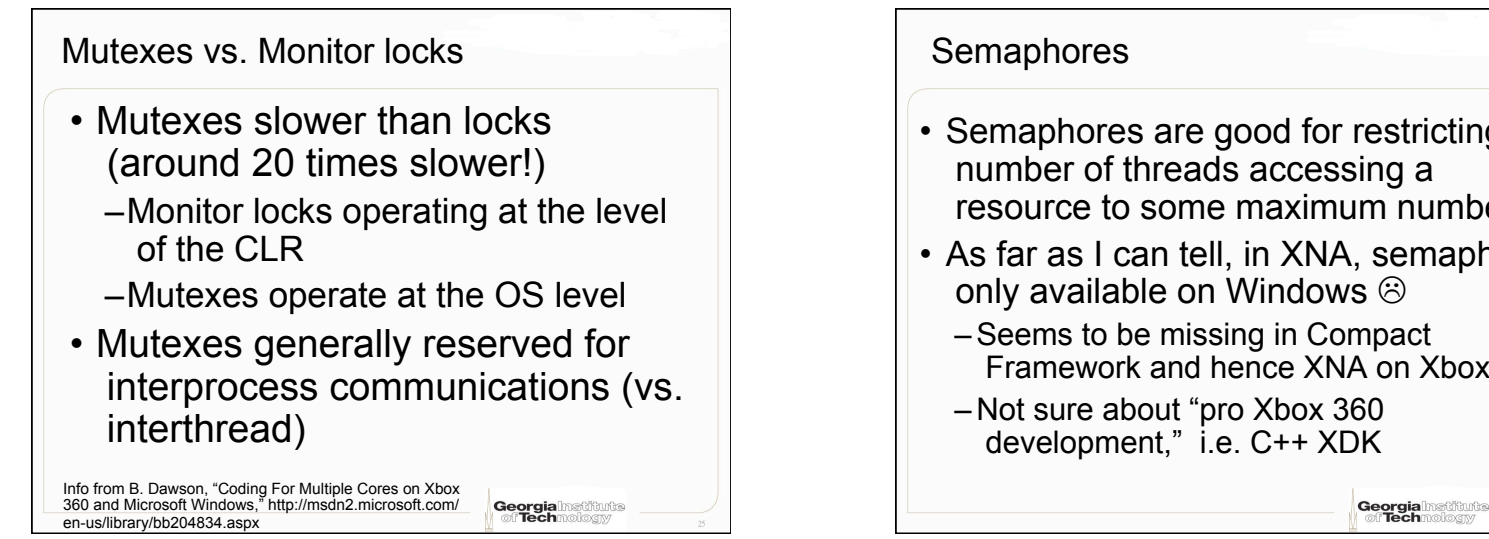

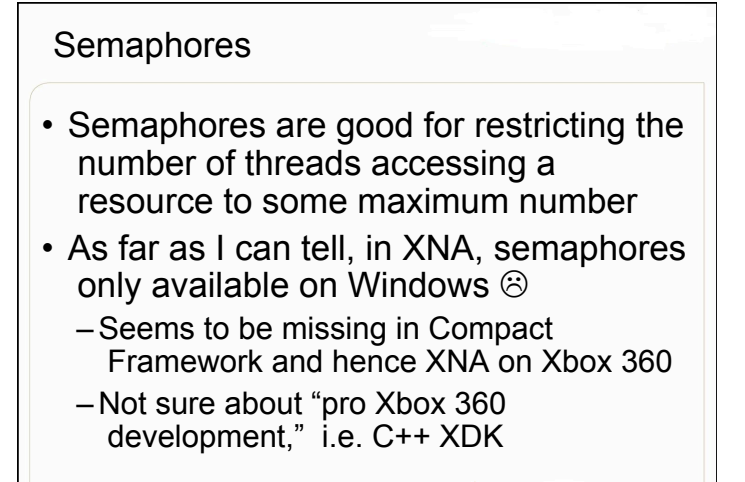

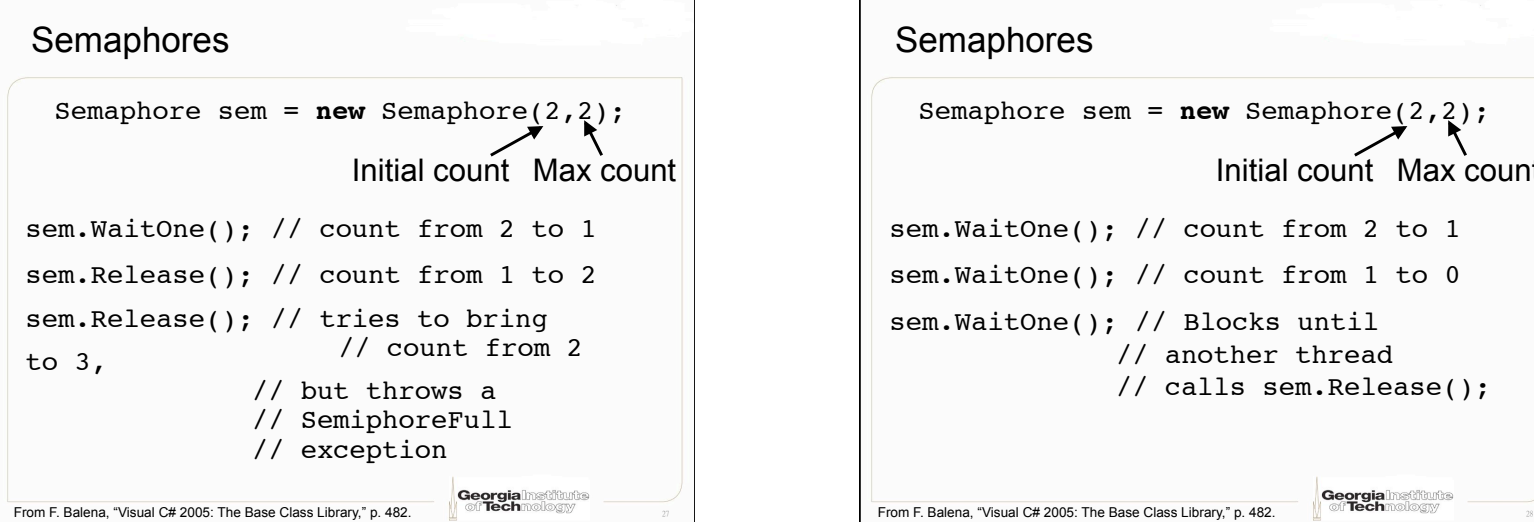

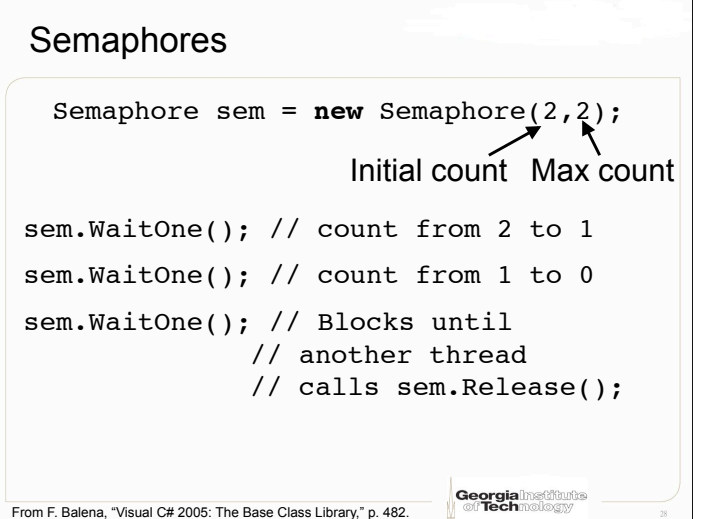

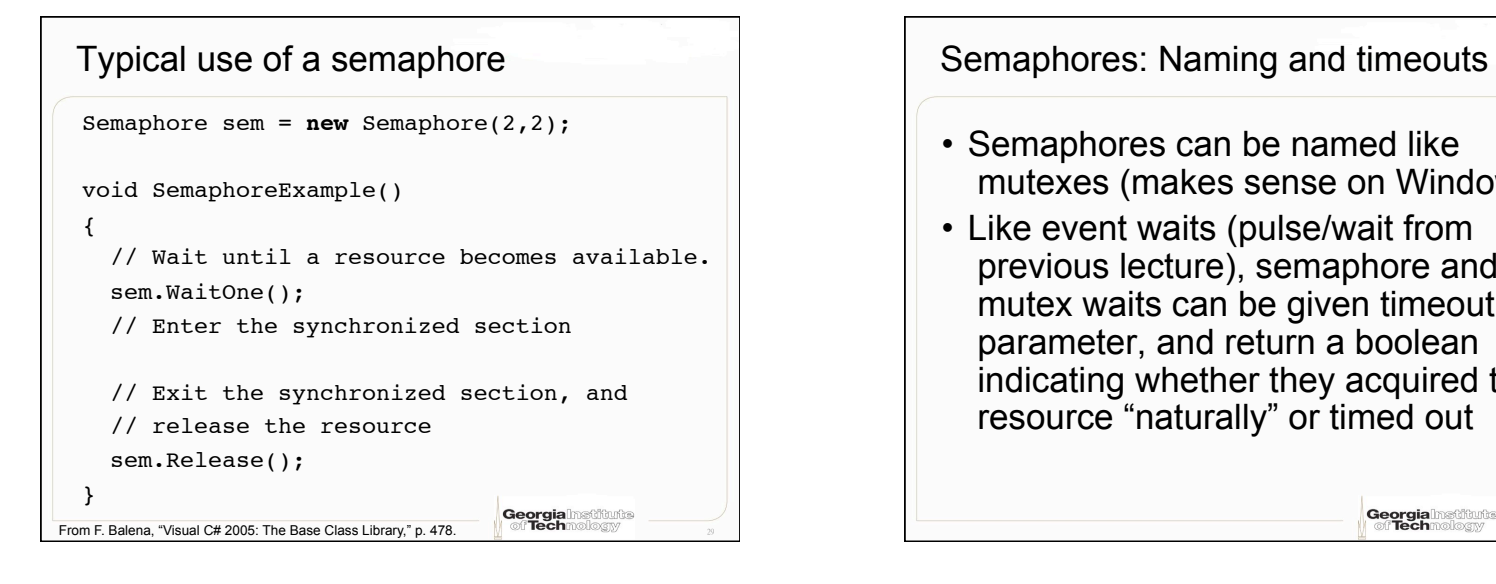

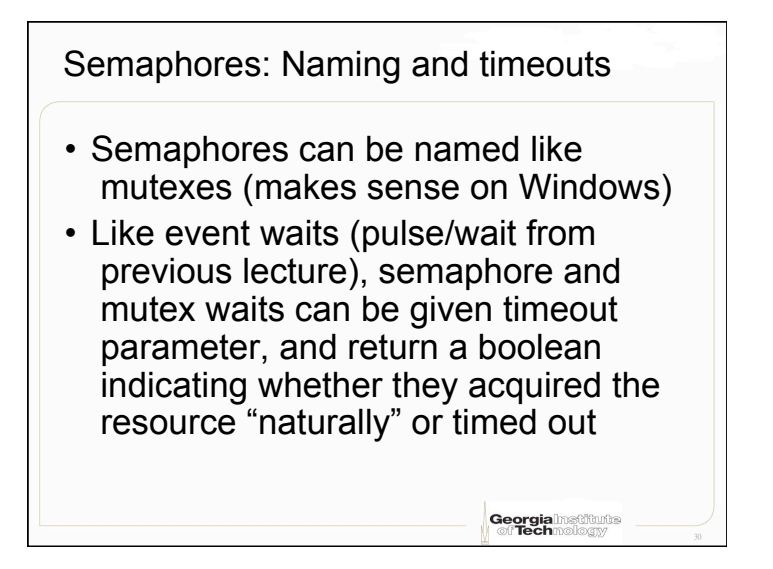

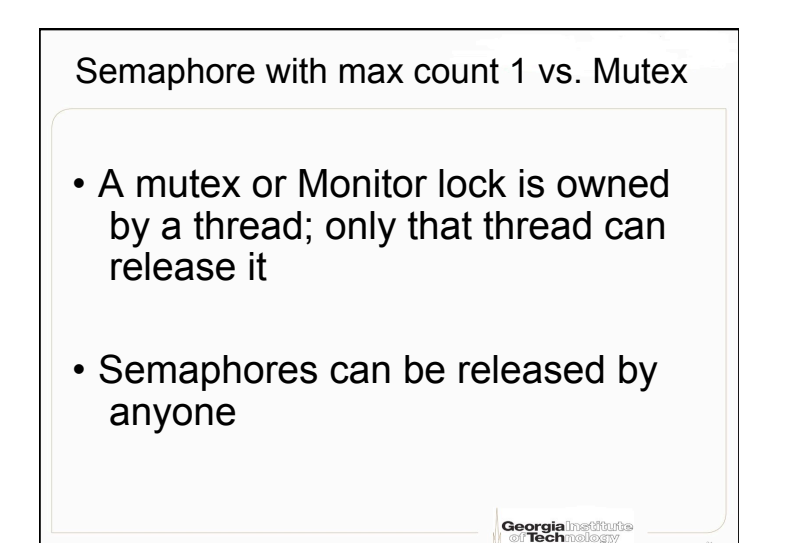

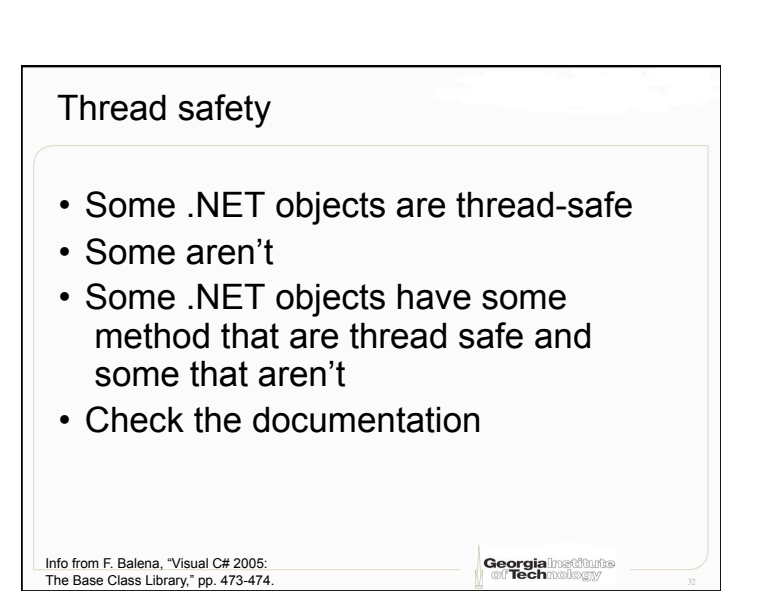

### Synchronized types

#### • Some .NET types that aren't ordinarily thread-safe offer thread-safe version

// Create an ArrayList object, and add some values to it ArrayList al = **new** ArrayList(); Al.Add(1); al.Add(2); al.Add(3); // Create a synchronized, thread-safe version ArrayList syncAl = ArrayList.Synchronized(al); // Prove that the new object is thread-safe Console.WriteLine(al.IsSynchronized); // => False; Console.WriteLine(syncAl.IsSynchronized); // => True; // You can share the syncAl object among different // threads

Georgia Doctor Connect Connect Connect Connect Connect Connect Connect Connect Connect Connect Connect Connect Connect Connect Connect Connect Connect Connect Connect Connect Connect Connect Connect Connect Connect Connect

Synchronized types - disadvantages • Accessing synchronized objects is slower than accessing the original nonsynchronized object

• Generally better (in terms of speed) to use regular types and synchronize via locks

Info from F. Balena, "Visual C# 2005: The Base Class Library," p. 474.

True or False? "If all you are doing is reading or writing a shared integer variable, nothing can go wrong and you don't need any lock blocks, since reads and writes correspond to a single CPU instruction... right?" Info from F. Balena, "Visual C# 2005: netituta

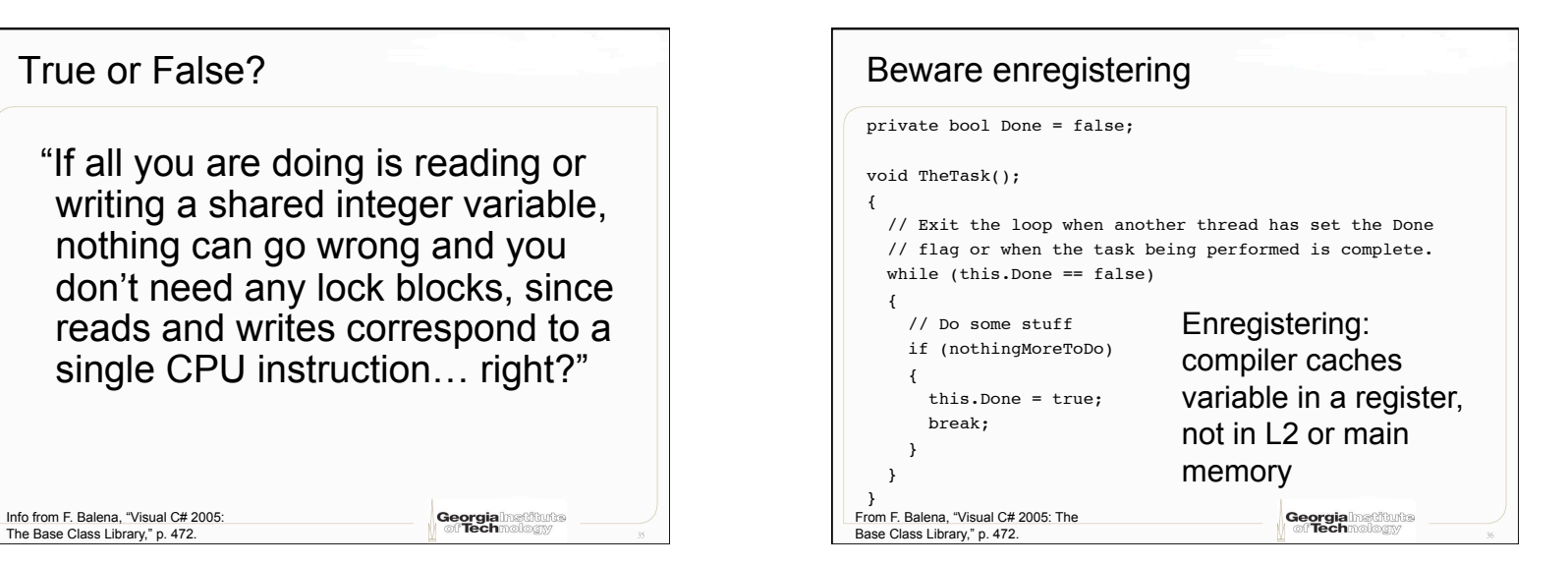

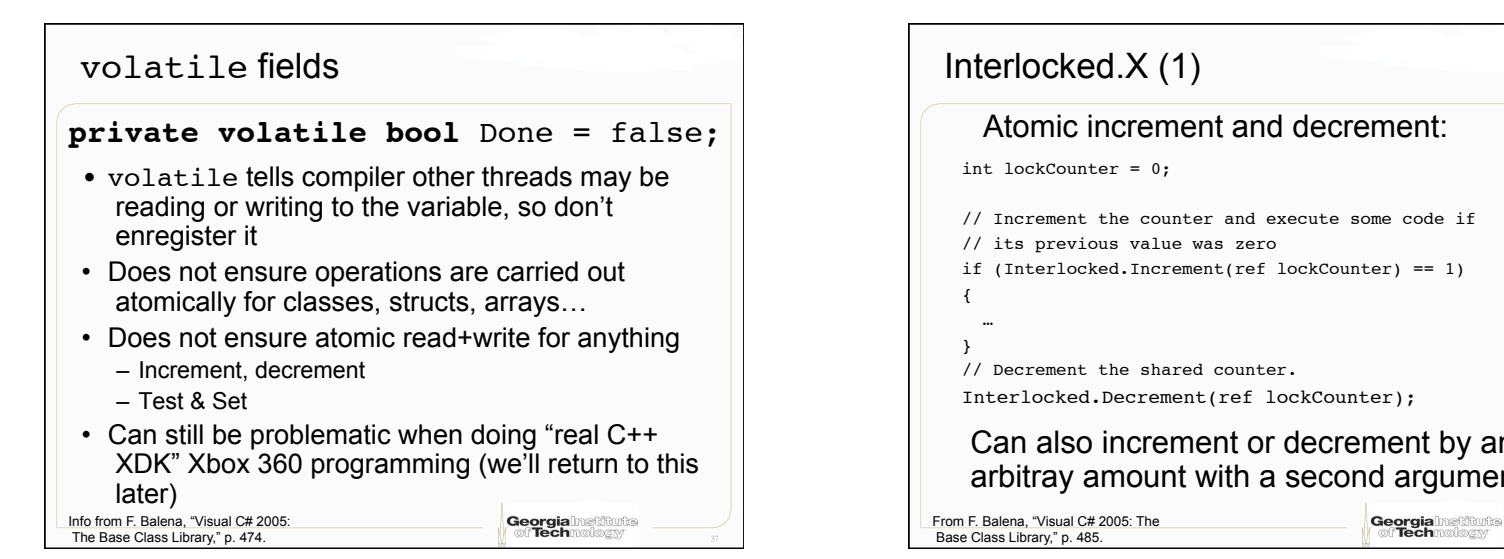

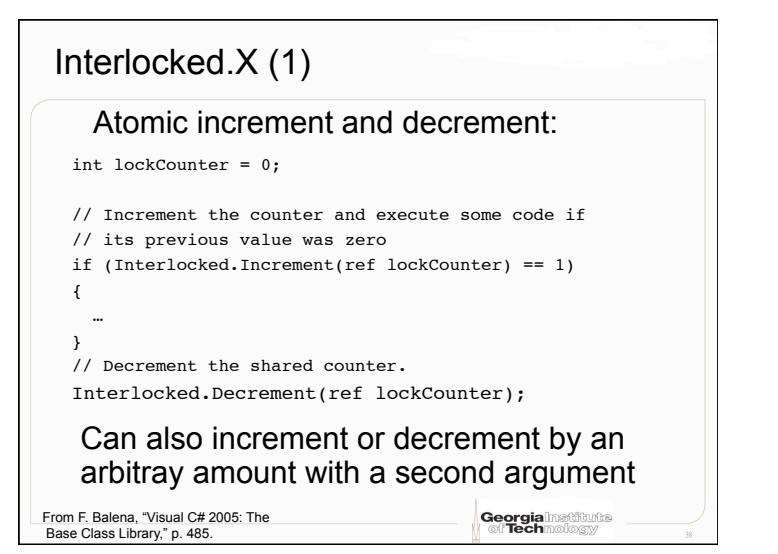

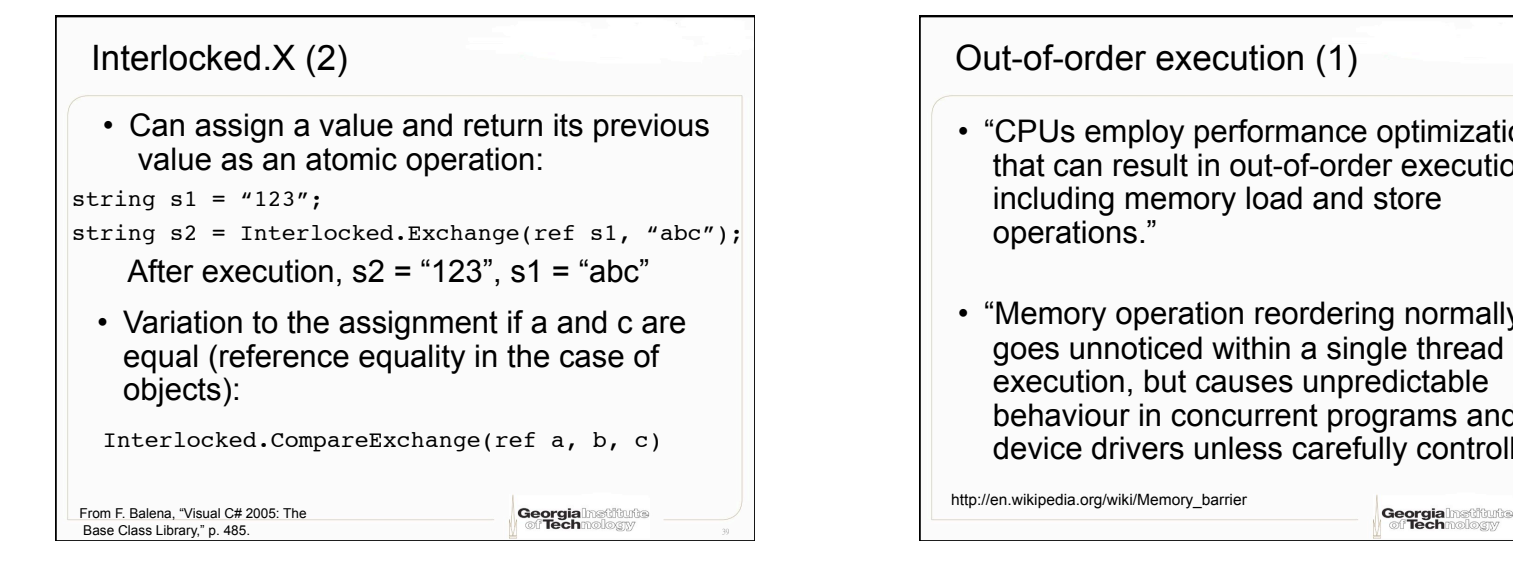

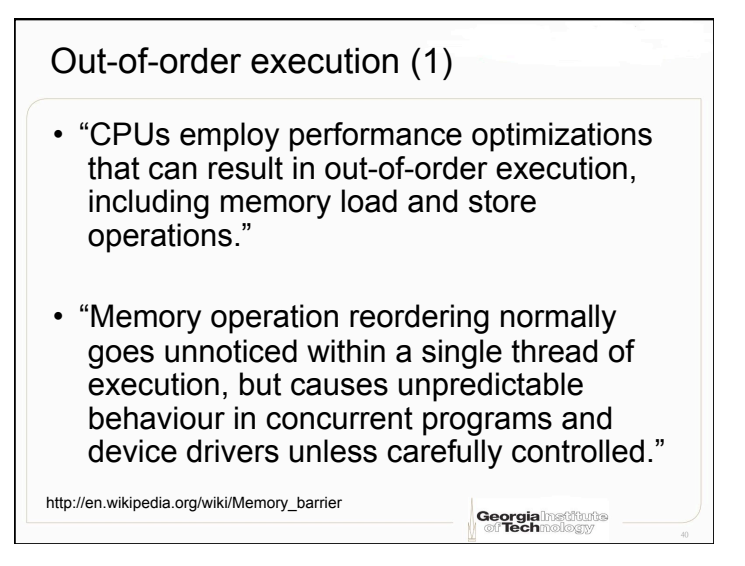

# Out-of-order execution (2)

- "When a program runs on a single CPU, the hardware performs the necessary book-keeping to ensure that programs execute as if all memory operations were performed in program order, hence memory barriers are not necessary."
- "However, when the memory is shared with multiple devices, such as other CPUs in a multiprocessor system, or memory mapped peripherals, out-of-order access may affect program behavior.
- "For example a second CPU may see memory changes made by the first CPU in a sequence which differs from program order."

http://en.wikipedia.org/wiki/Memory\_barrier <sup>42</sup> http://en.wikipedia.org/wiki/Memory\_barrier

Memory barriers • "a class of instructions which cause a central processing unit (CPU) to enforce an ordering constraint on memory operations issued before and after the barrier instruction."

• PowerPC: sync, lwsync, eieio assembly instructions

#### C#: MemoryBarrier() • "Synchronizes memory access as follows: The processor executing the current thread cannot reorder instructions in such a way that memory accesses prior to the call to MemoryBarrier execute after memory accesses that follow the call to MemoryBarrier**."** http://msdn.microsoft.com/en-us/library/system.threading.thread.memorybarrier.aspx Notes on MemoryBarrier() • "MemoryBarrier is required only on multiprocessor systems with weak memory ordering (for example, a system employing multiple Intel Itanium processors)." • "For most purposes, the C# lock statement...the Monitor class provide easier ways to synchronize data." http://msdn.microsoft.com/en-us/library/system.threading.thread.memorybarrier.aspx

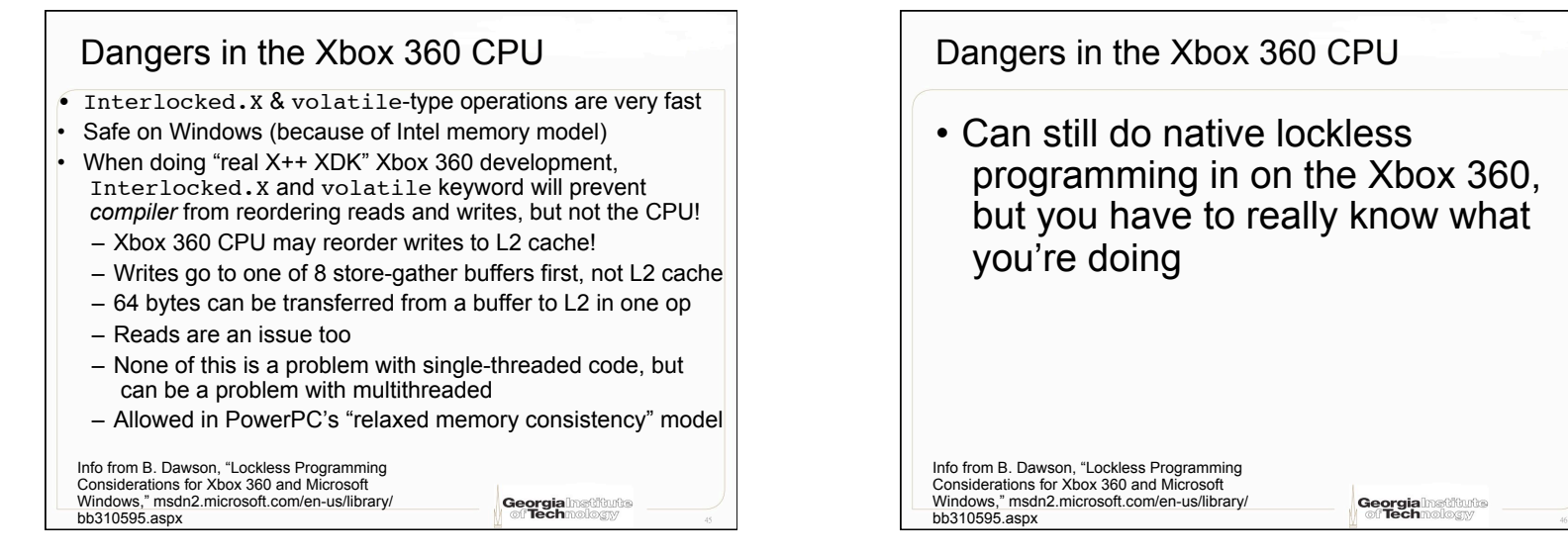

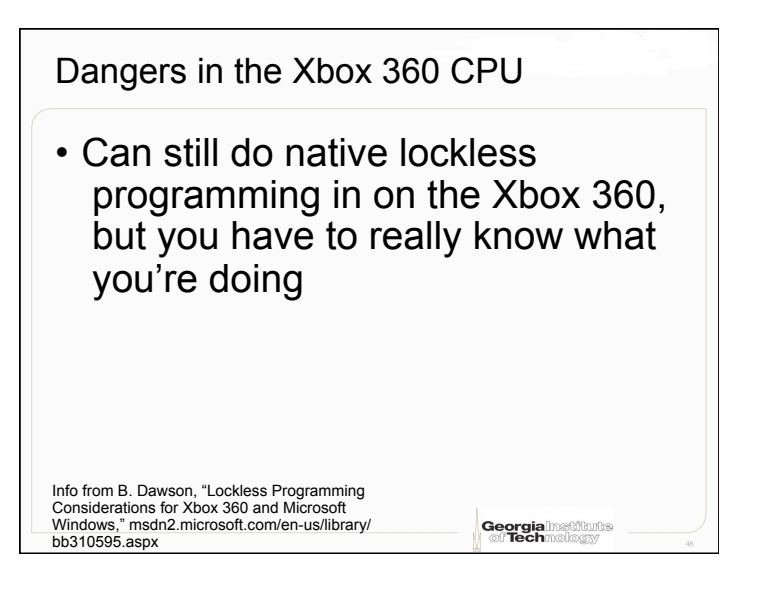

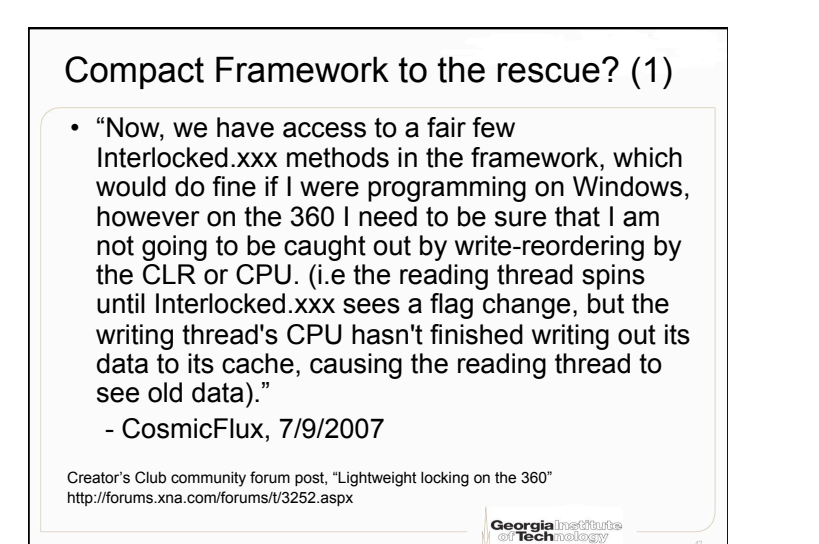

# Compact Framework to the rescue? (2)

"From the CF guys who implemented these methods: *The Interlocked functions in NETCF provide a memory barrier on both sides of the interlocked operation. (This is different than native Xbox360 programming.) In addition, we provide the Thread.MemoryBarrier api if the customer needs to place an explicit memory barrier. Also, the Monitor functions are generally a higher performance operation than using a Mutex unless there are many many collisions on the lock.* They were quite impressed that someone actually understood the issues involved :-)"

- Shawn Hargreaves, 7/10/2007

**Georgia** Institute

Creator's Club community forum post, "Lightweight locking on the 360" http://forums.xna.com/forums/t/3252.aspx

### Take home message

- Xbox 360 CPU may cause different threads to see writes happening out-of-order (not a problem on Windows)
- Lockless techniques (Interlocked.X, etc.) can give faster performance
	- Only for ninja kung-fu when doing native Xbox 360 development; gains must justify complexity
	- Should be "safer" in XNA (but lockless programming is still tricky)
- Monitor locks and polling (with volatile declarations where needed) are probably easiest/safest at this stage in your career

**Georgia** Institute

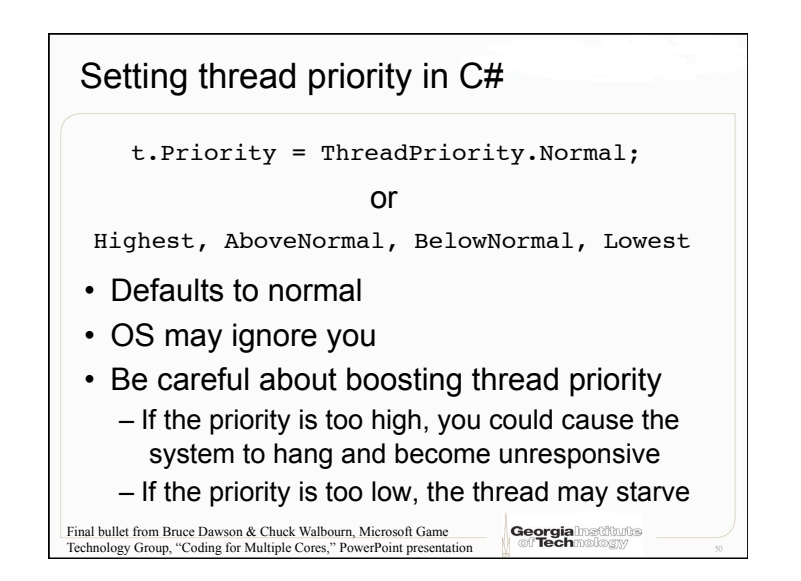

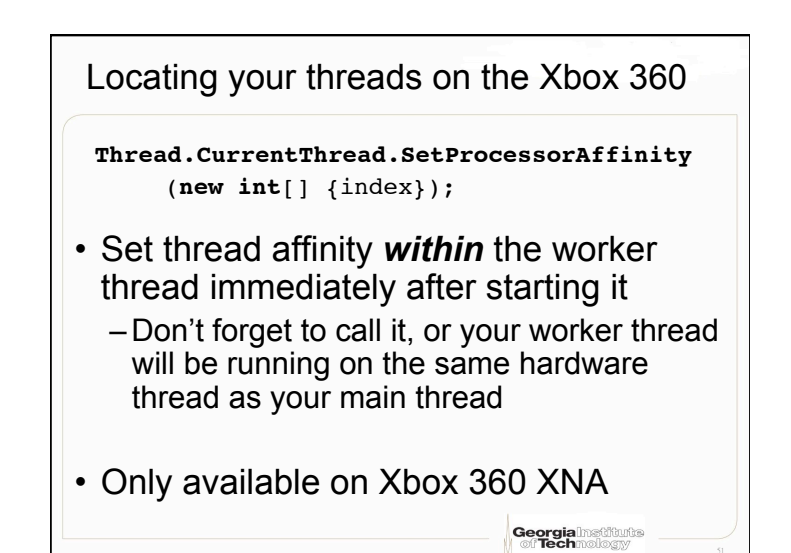

# Check to see if you're on an Xbox 360

#### **#if XBOX360**

 **Thread.CurrentThread.SetProcessorAffinity** (**new int**[] {index}); **#endif**

- No way I know of in C# to manually set processor affinity in Windows like on the Xbox 360
- Windows decides what threads run where

**Georgia** Institute

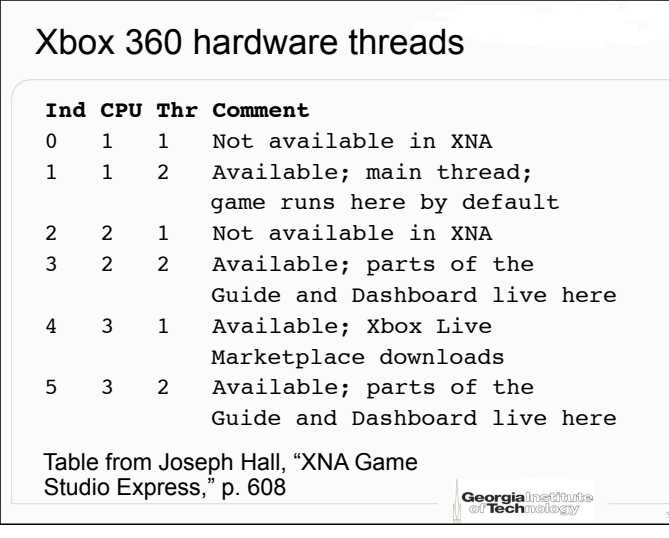

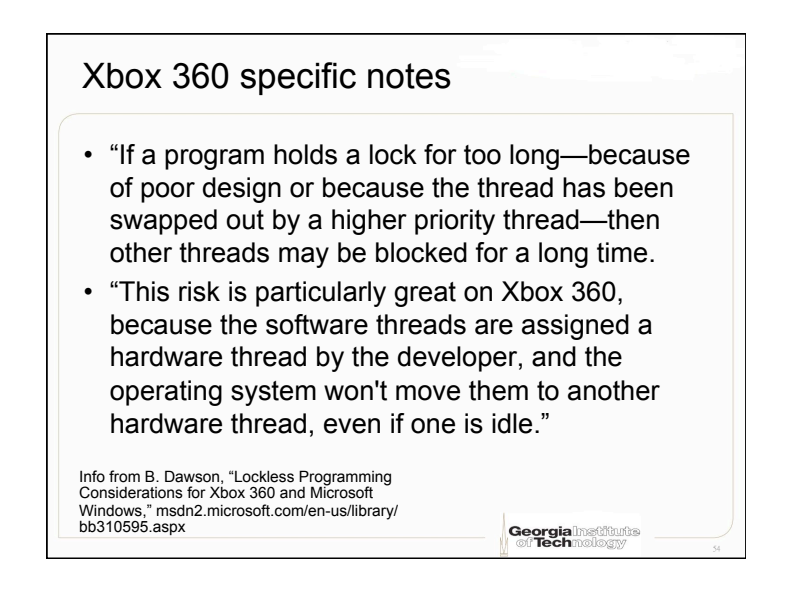

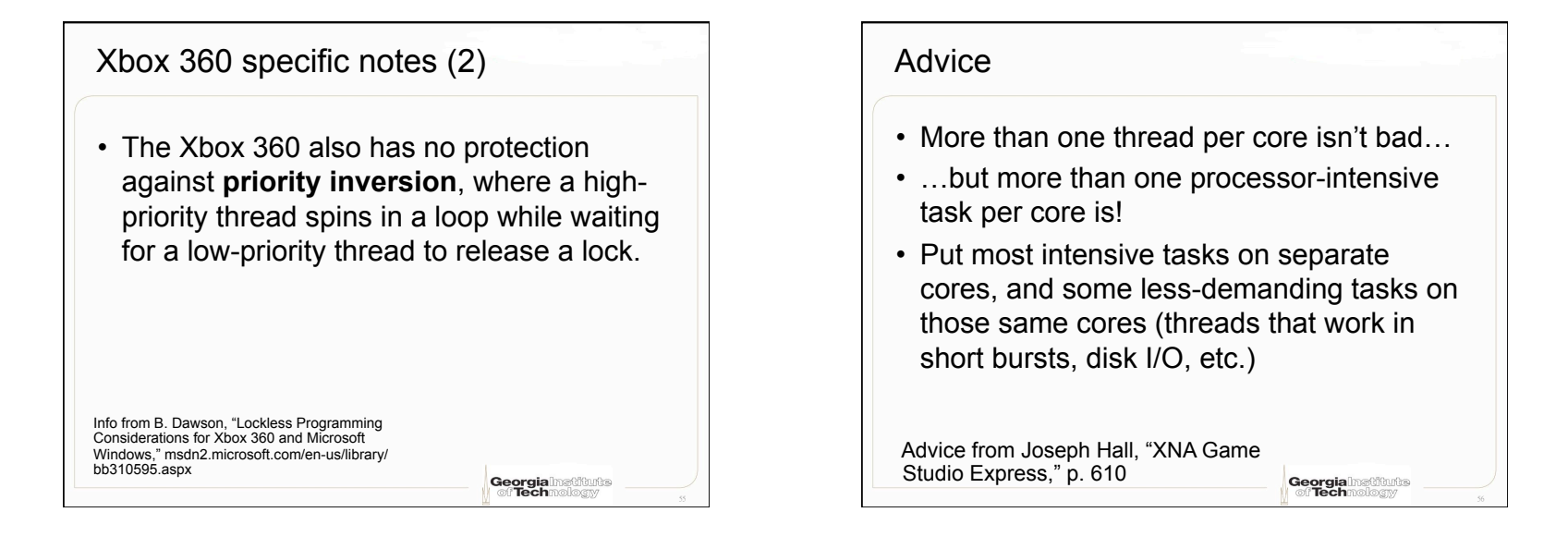

# More advice

- Limit number of synchronization points
- Don't lock resources longer than necessary
- Avoid sharing data when possible
- Profile your code before and after to make sure you're getting the performance benefits you expect
	- Very easy to write multithreaded code that performs worse than single threaded!

 Advice from Joseph Hall, "XNA Game Studio Express," p. 611

**Georgia**lnstitute